# EDAN65: Compilers, Lecture 10 Runtime systems

Görel Hedin Revised: 2022-09-26

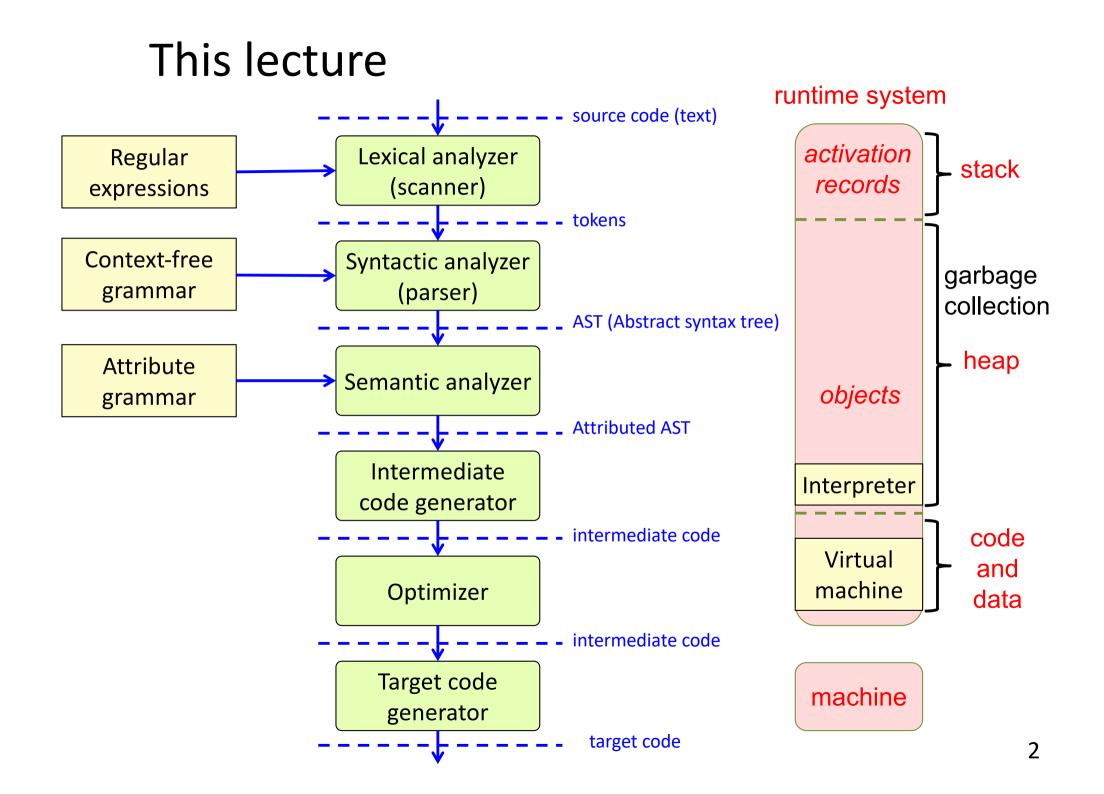

### Runtime systems

### Organization of data

- Global/static data
- Activation frames (method instances)
- Objects (class instances)

### **Method calls**

- Call and return
- Parameter transmission

#### Access to variables

- Local variables
- Non-local variables

#### **Object-oriented constructs**

- Inheritance
- Overriding
- Dynamic dispatch
- Garbage collection

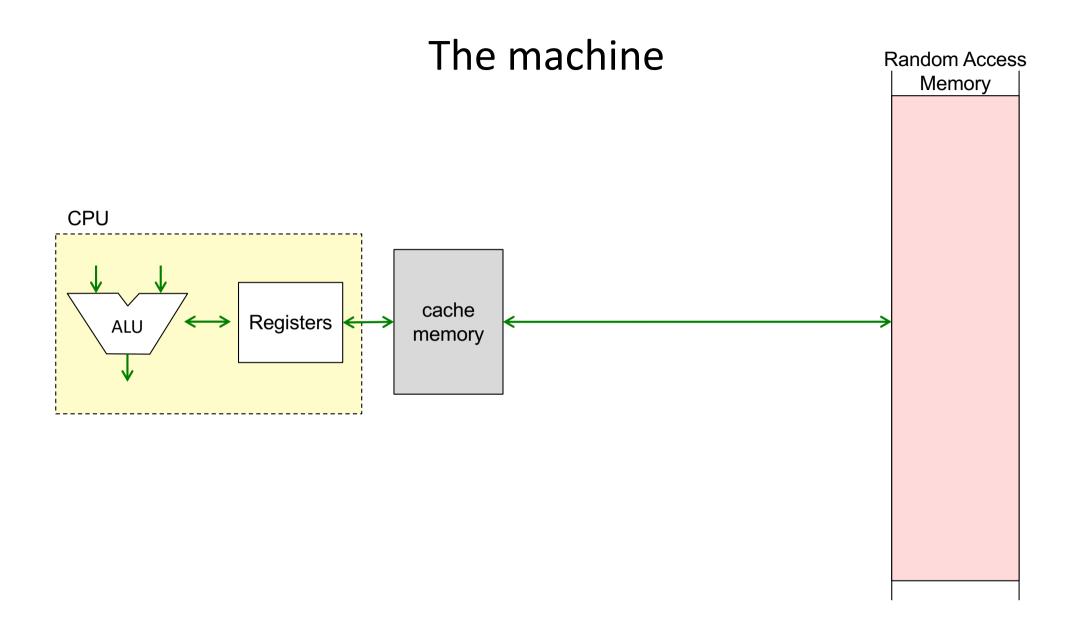

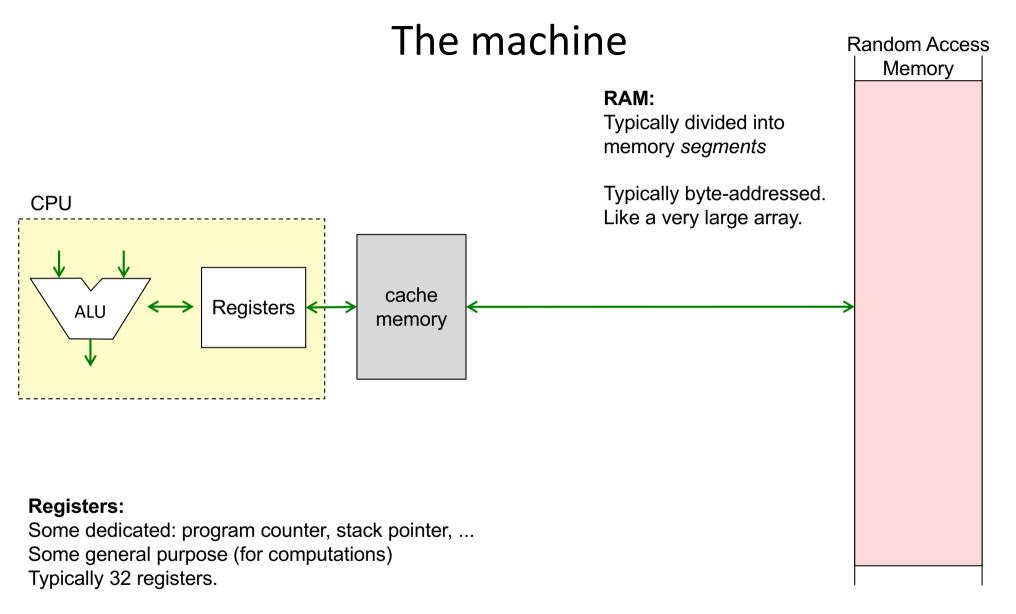

32-bit machine: Each register is 32 bits wide. Can address max  $2^{32}$  bytes of RAM = 4GB. 64-bit machine: Each register is 64 bits wide. Could theoretically address max  $2^{64}$  bytes of RAM (in practice, use perhaps 48 bits to address max 256 TB).

### Example memory segments

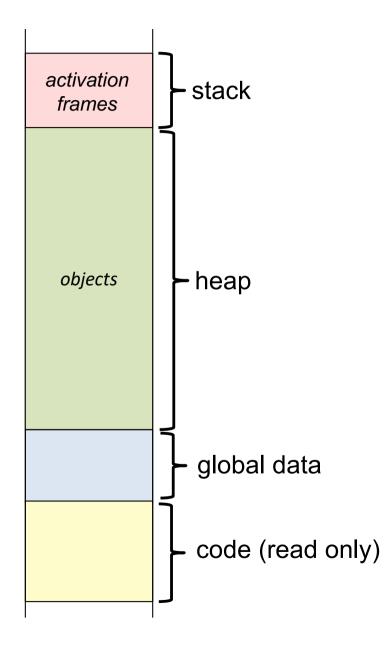

# Stack of activation frames

÷.

The data for each method call is stored in an **activation frame** 

| Synonyms:<br>activation record    | fra |
|-----------------------------------|-----|
| activation<br>stack frame         | fra |
| rame<br>wedish:<br>ktiveringspost | fra |
|                                   |     |
|                                   |     |

| stack<br>grows |  |
|----------------|--|
| frame          |  |
| frame          |  |
| frame          |  |
|                |  |
| code           |  |
|                |  |

# Stack of activation frames

The data for each method call is stored in an **activation frame** 

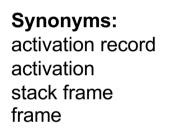

Swedish: aktiveringspost

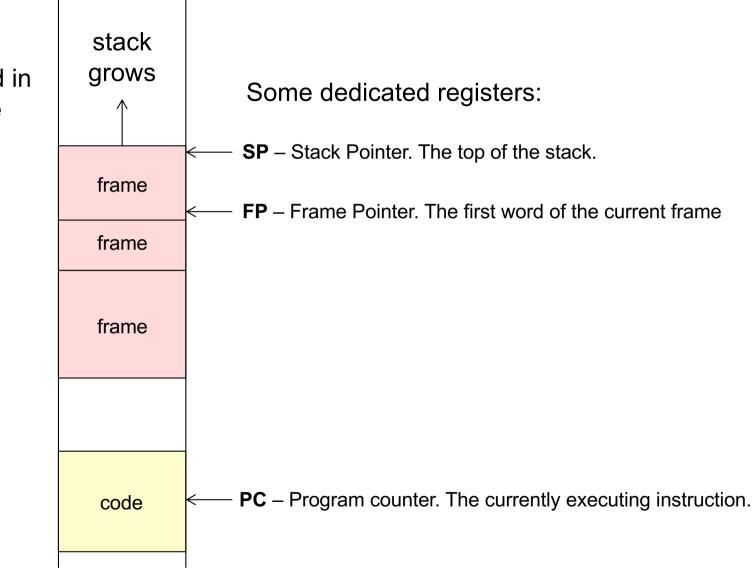

# Example frame layout

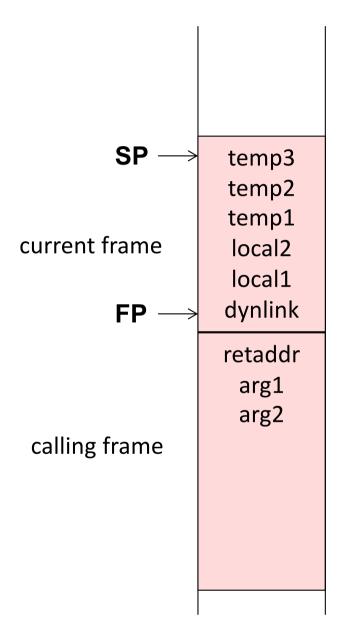

# Example frame layout

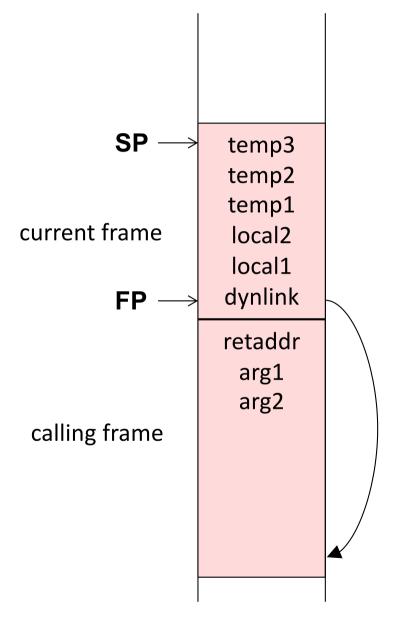

temps: Temporary variables

locals: Local variables

dynlink: Dynamic link – points to frame of calling methodretaddr: Saved PC - where to jump at returnargs: Arguments to current frame.

The calling method pushes arguments on the stack. The return value is placed in a register.

### Frame pointer

Used for accessing arguments and variables in the frame

```
void p(int a, int b) {
    int x = 1;
    int y = 2;
    int z = 3;
    ...
}
```

### Frame pointer

Used for accessing arguments and variables in the frame

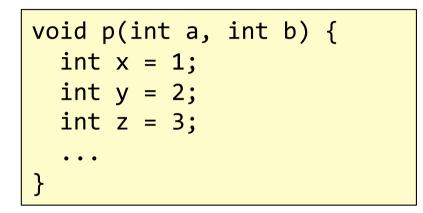

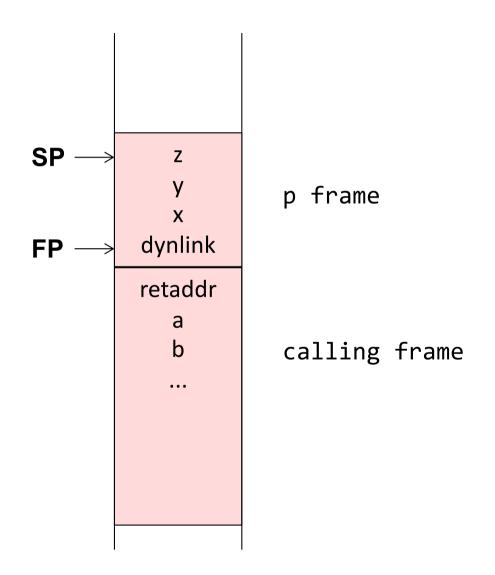

### Stack pointer

Used for growing the frame, e.g., at a method call

```
void p(int a, int b) {
    int x = 1;
    int y = 2;
    int z = 3;
    q(4711);
}
```

### Stack pointer

Used for growing the frame, e.g., at a method call

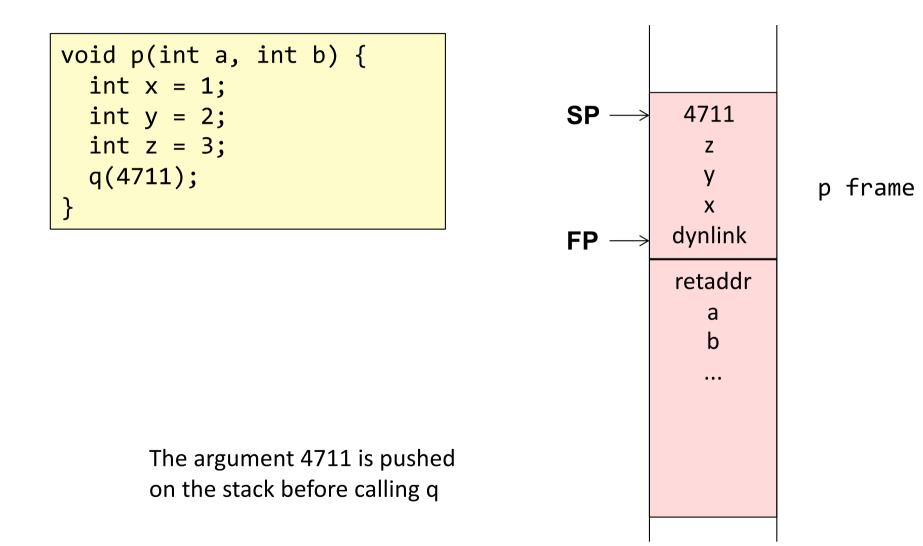

# Dynamic link

Points to the frame of the calling method

```
void p1() {
  int x = 1;
  int y = 2;
 p2();
}
void p2() {
  int z = 3;
 p3();
}
void p3(){
  int v = 4;
}
```

# Dynamic link

Points to the frame of the calling method

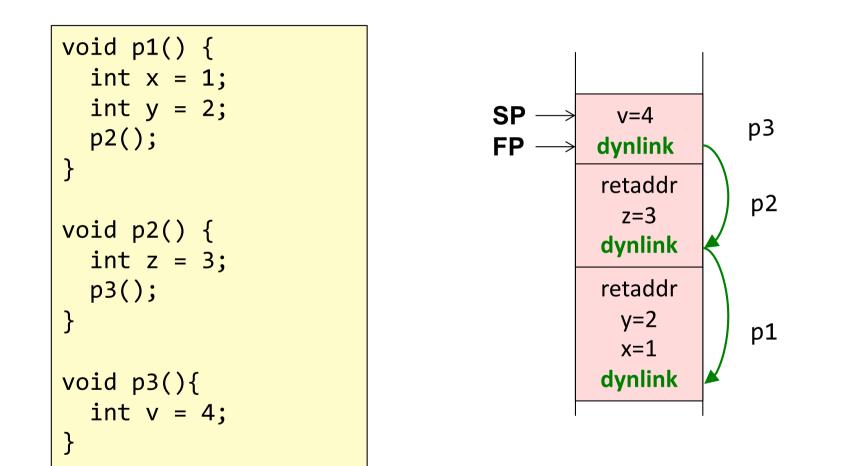

Used for restoring FP when returning from a call.

### Recursion

```
int f(int x) {
   bool ready = x <= 1;
   if (ready)
      return 1;
   else
      return x * f(x-1);
}
void main() {
   ...
   f(3);
   ...</pre>
```

}

### Recursion

...

Several activations of the same method

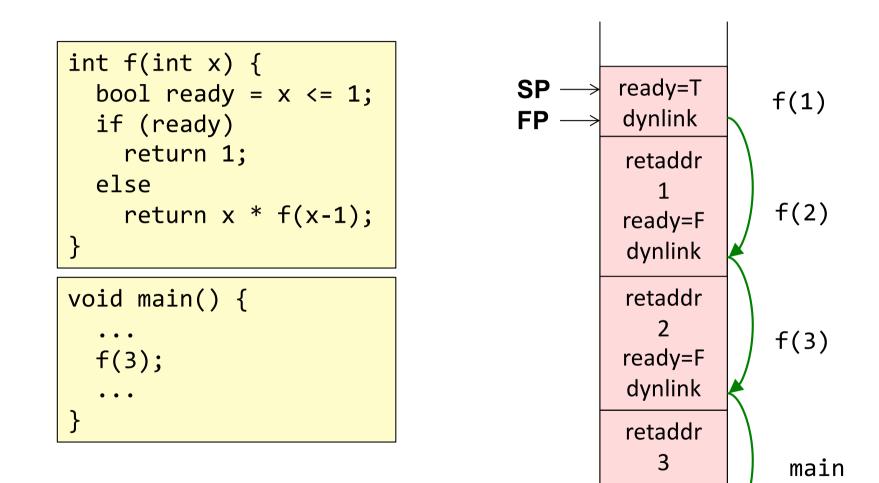

# Nested methods

Static link – an implicit argument that points to the frame of the enclosing method. Makes it possible to access variables in enclosing methods.

| <pre>void p1() {     int x = 1;     int y = 2;</pre> |  |
|------------------------------------------------------|--|
| <pre>void p2() {     int z = y+1;     p3(); }</pre>  |  |
| <pre>void p3(){     int t = x+3; }</pre>             |  |
| p2(); y++;<br>}                                      |  |

The methods are *nested*. Supported in Algol, Pascal, Python, but not in C, Java...

# Nested methods

Static link – an implicit argument that points to the frame of the enclosing method. Makes it possible to access variables in enclosing methods.

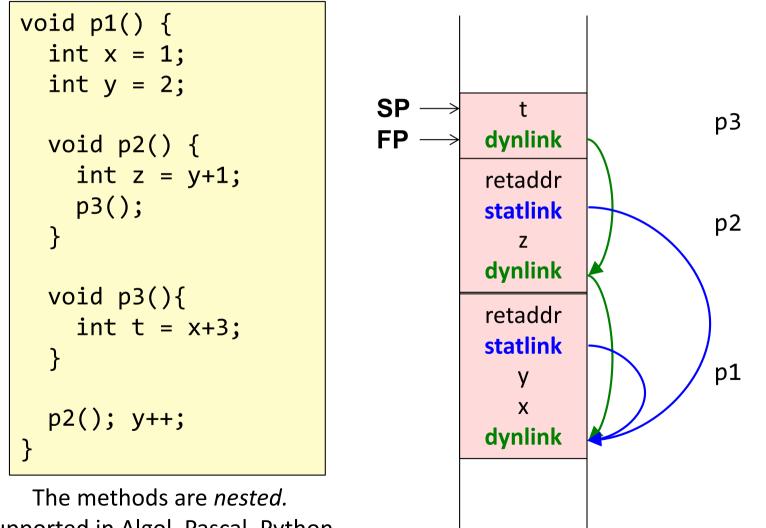

The methods are *nested*. Supported in Algol, Pascal, Python, but not in C, Java...

# **Objects and methods**

*This* pointer – an implicit argument. Corresponds to the static link. Makes it possible to access fields in the object.

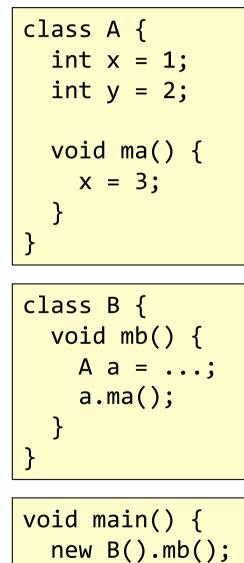

}

# **Objects and methods**

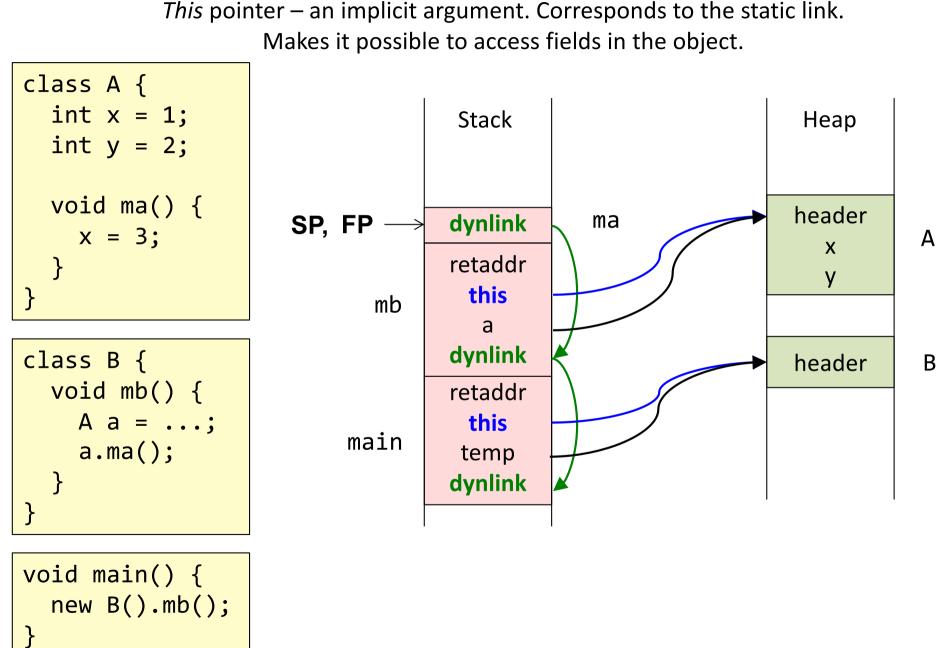

### Access to local variable

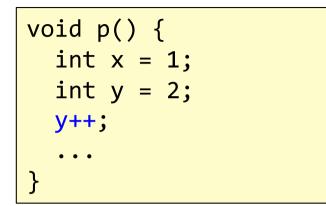

Assume each word is 8 bytes.

The compiler computes addresses relative to FP

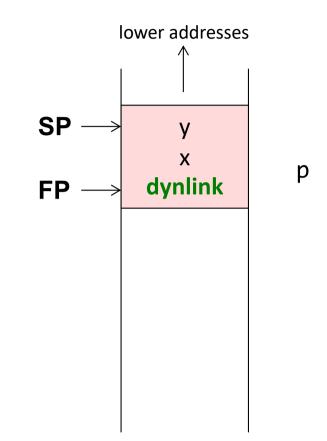

### Access to local variable

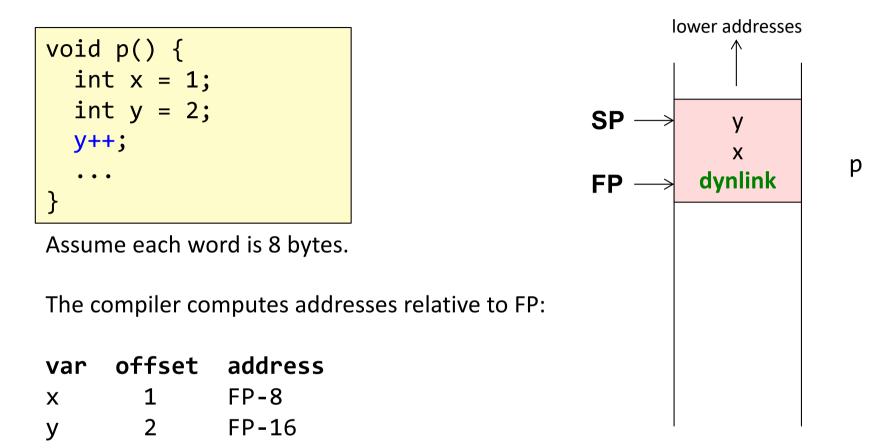

#### Typical assembly code for y++

| SUB   | FP | 16 | R1 | <pre>// Compute address of y, place in R1</pre> |
|-------|----|----|----|-------------------------------------------------|
| LOAD  | R1 | R2 |    | <pre>// load value of y into R2</pre>           |
| INC   | R2 |    |    | // increment R2                                 |
| STORE | R2 | R1 |    | // store new value into y                       |

# Computing offsets for variables

```
void p() {
  boolean f1 = true;
  int x = 1;
  boolean f2 = false;
  if (...) {
    int y = 2;
    . . .
  }
  else {
    int z = 3;
    . . .
```

Simple solution: just number all the variables and place them in consecutive words.

# Computing offsets for variables

```
void p() {
  boolean f1 = true;
  int x = 1;
  boolean f2 = false;
  if (...) {
    int y = 2;
    . . .
  else {
    int z = 3;
```

Simple solution: just number all the variables and place them in consecutive words.

Possible optimizations:

...

- Variables with disjoint lifetimes can share the same memory cell
- Booleans can be stored in bytes or bits
- Variables can be reordered to make efficient use of space (e.g., aligning ints and floats to words)

### Access to non-local variable

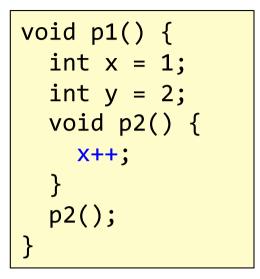

### Access to non-local variable

```
void p1() {
    int x = 1;
    int y = 2;
    void p2() {
        x++;
    }
    p2();
}
```

The compiler knows that x is available in an instance of p1 (the enclosing block).

Follow the static link once to get to the enclosing frame

| ADD   | FP | 16 | R1 | <pre>// Compute address of statlink</pre>   |
|-------|----|----|----|---------------------------------------------|
| LOAD  | R1 | R2 |    | <pre>// Get address to p1's frame</pre>     |
|       |    |    |    |                                             |
| SUB   | R2 | 8  | R3 | <pre>// Compute the address of x</pre>      |
| LOAD  | R3 | R4 |    | // Load x into R4                           |
| INC   | R4 |    |    | // Increment                                |
| STORE | R4 | R3 |    | <pre>// Store the new value to memory</pre> |

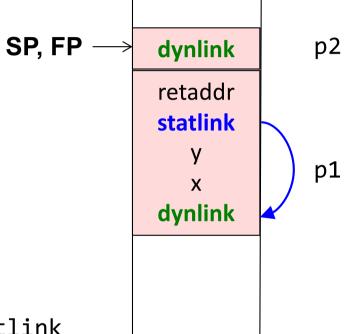

For deeper nesting, follow multiple static links.

#### Method call int p2(int a, int b) { void p1() { 2 ) int x, y, z; . . . 3 . . . . . . z = p2(x+1, y\*2); 1 • • • return ... 4 . . . (5) . . . } }

# Method call

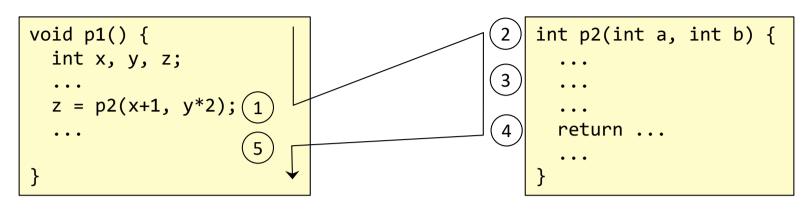

- Transfer arguments and call: Push the arguments. Push the return address. Jump to the called method.
- 2. Allocate new frame: Push FP and move FP. Move SP to make space for local variables.
- 3. Run the code for p2.
- 4. Save the return value in a register.
  Move SP back to deallocate local variables.
  Deallocate the frame: Move FP back. Pop FP.
  Pop return address and jump to it.
- 5. Pop arguments. Continue executing in p1.

#### Method call void p1() { int p2(int a, int b) { 2 int x, y, z; . . . 3 . . . . . . z = p2(x+1, y\*2); 1 . . . return ... 4 . . . 5 . . . } }

z y x dynlink

# Step 1: Transfer arguments and call.

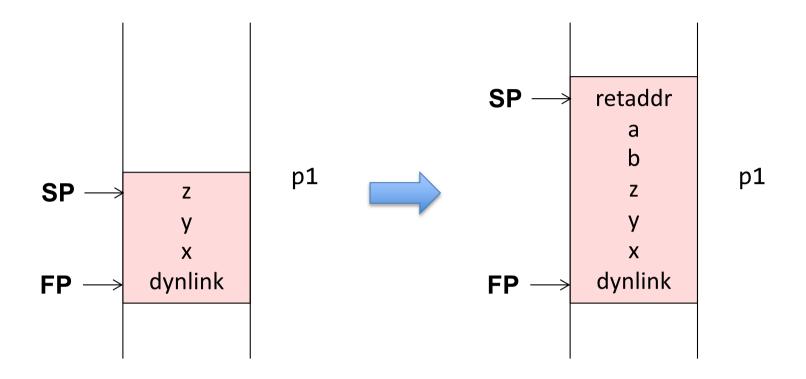

Transfer arguments:

• Push the arguments on the stack

Do the call:

- Compute the return address (e.g., PC+16) and push it on the stack.
- Jump to the code for p2.
   (Usually an instruction "CALL p2" accomplishes these two things.)

### Step 2: Allocate the new frame

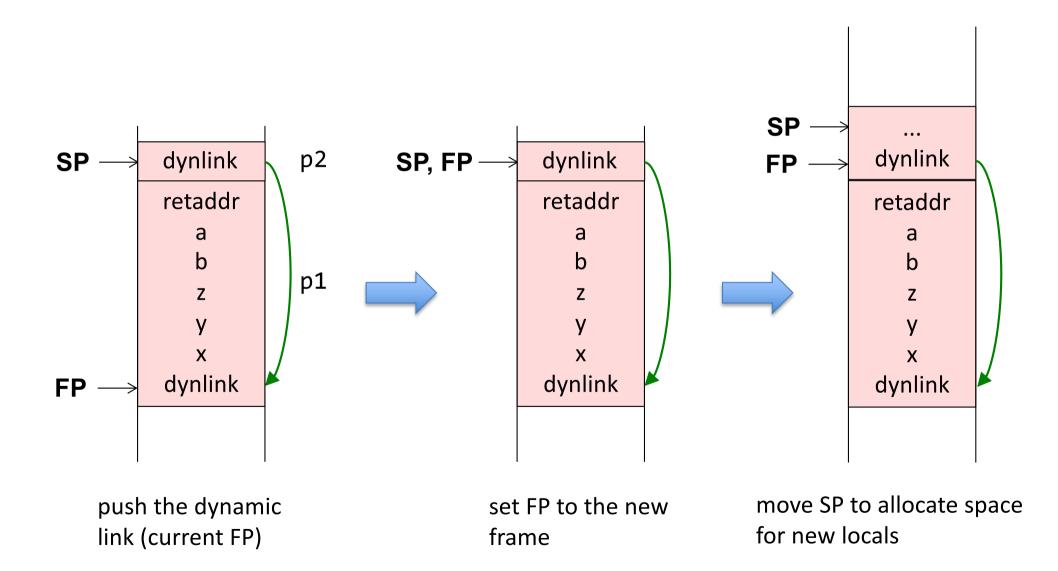

### Step 3: Run the code for p2

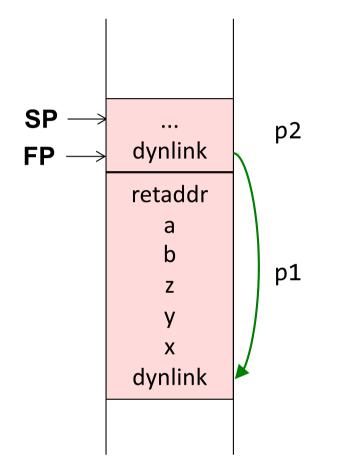

run the code for p2

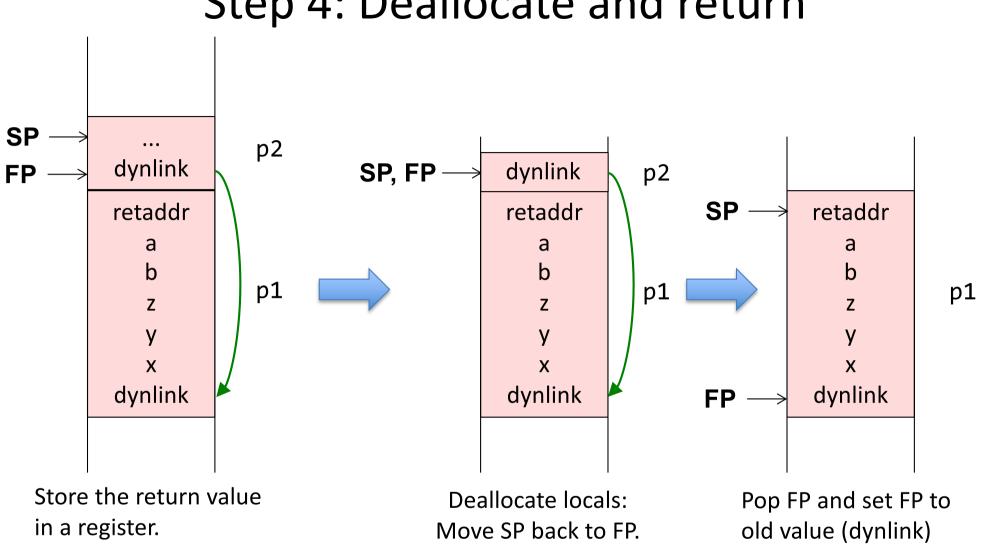

Step 4: Deallocate and return

Then pop the return address and jump to it. (Usually an instruction "RET" does this.)

### Step 5: Continue executing in p1

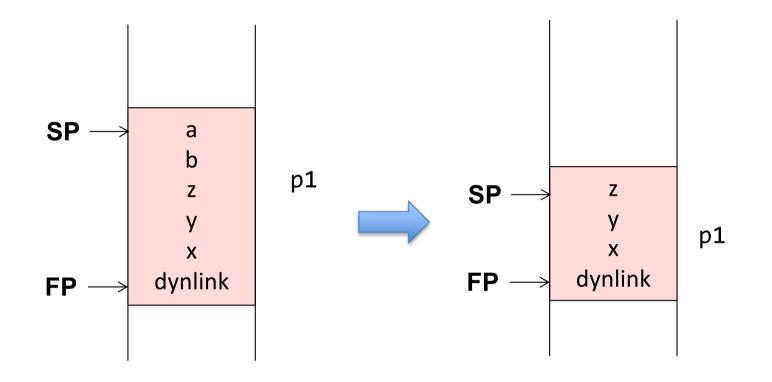

- Pop the arguments
- Continue executing in p1

### What the compiler needs to compute

#### For uses of locals and arguments

• The offsets to use (relative to the Frame Pointer)

#### For methods

• The space needed for local declarations and temporaries. (Typically use push/pop for allocation/deallocation of temps.)

#### If nested methods are supported

- The number of static levels to use for variable accesses (0 for local vars)
- The number of static levels to use for method calls (0 for local methods)

### Registers typically used for optimization

### Registers typically used for optimization

#### Store data in registers instead of in the frame:

- The return value
- The *n* first arguments
- The static link
- The return address

If a new call is made, these registers must not be corrupted!

#### Calling conventions:

Conventions for how arguments are passed, e.g., in specific registers or in the activation record.

Conventions for which registers must be saved (as temps) by caller or callee:

Caller-save register: The caller must save the register before calling.

**Callee-save register**: The called method must save these registers before using them, and restoring them before return.

### Many different variants on activation frames

Argument order: Forwards or backwards order in the frame?Direction: Let the stack grow towards larger or smaller addresses?Allocate space for vars and temps: In one chunk, or push one var at a time.

...

Machine architectures often have instructions supporting a specific activation record design. E.g., dedicated FP and SP registers, and CALL, RETURN instructions that manipulate them.

### Summary questions

- What is the difference between registers and memory?
- What typical segments of memory are used?
- What is an activation frame?
- Why are activation frames put on a stack?
- What are FP, SP, and PC?
- What is the static link? Is it always needed?
- What is the dynamic link?
- What is meant by the return address?
- How can local variables be accessed?
- How can non-local variables be accessed?
- How does the compiler compute offsets for variables?
- What happens at a method call?
- What information does the compiler need to compute in order to generate code for accessing variables? For a method call?
- What is meant by "calling conventions"?